## Package 'silp'

August 23, 2024

Title Conditional Process Analysis (CPA) via Structural Equation Modeling (SEM) Approach

Version 1.0.0

Description Provides Reliability-Adjusted Product Indicator (RAPI) method to estimate effects among latent variables, thus allowing for more precise definition and analysis of mediation and moderation models. Our simulation studies reveal that while 'silp' may exhibit instability with smaller sample sizes and lower reliability scores (e.g.,  $N = 100$ , omega = 0.7), implementing nearest positive definite matrix correction and bootstrap confidence interval estimation can significantly ameliorate this volatility. When these adjustments are applied, 'silp' achieves estimations akin in quality to those derived from latent moderated structural equations (LMS). In conclusion, the 'silp' package is a valuable tool for researchers seeking to explore complex relational structures between variables without resorting to commercial software. Hsiao et al.(2018)[<doi:10.1177/0013164416679877>](https://doi.org/10.1177/0013164416679877) Kline & Moosbrugger(2000)[<doi:10.1007/BF02296338>](https://doi.org/10.1007/BF02296338) Cheung et al.(2021)[<doi:10.1007/s10869-020-09717-0>](https://doi.org/10.1007/s10869-020-09717-0).

License MIT + file LICENSE

Encoding UTF-8

RoxygenNote 7.3.2

Imports Matrix, methods, lavaan, MASS, purrr, semTools, stats, stringr

NeedsCompilation no

URL <https://github.com/TomBJJJ/silp>

BugReports <https://github.com/TomBJJJ/silp/issues>

Author Yi-Hsuan Tseng [aut, cre], Po-Hsien Huang [aut]

Maintainer Yi-Hsuan Tseng <r12227115@g.ntu.edu.tw>

Repository CRAN

Date/Publication 2024-08-23 10:00:06 UTC

## **Contents**

generate\_data . . . . . . . . . . . . . . . . . . . . . . . . . . . . . . . . . . . . . . . . [2](#page-1-0)

<span id="page-1-0"></span>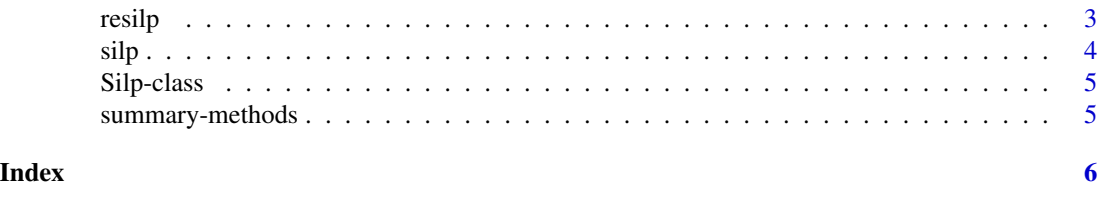

generate\_data *generate\_data*

## Description

Generates data based on the simulation settings provided by Cheung et al. (2021). Note that the reliability used here is omega.

## Usage

```
generate_data(
 n_{\text{obs}} = 100,corr = 0.3,
 effect = 0.42,
 ld = c(1, 1, 1, 1),alp = 0.9,
 effect_x = 0.4,effect_z = 0.2)
```
## Arguments

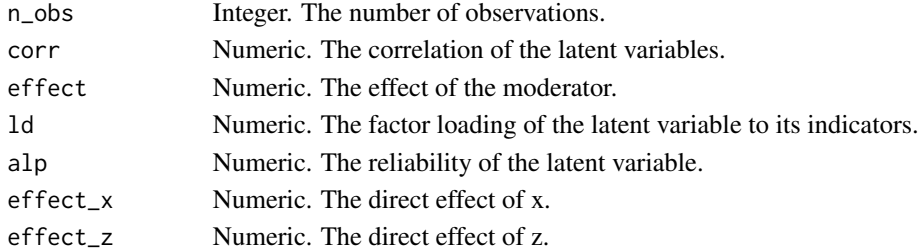

## Value

A dataset simulated from the argument settings.

## Examples

```
n_obs = 100
corr = 0.1effect = 0.12ld = c(1,1,1,1)alp = 0.9generate_data(n_obs, corr, effect, ld, alp)
```
<span id="page-2-0"></span>resilp *resilp*

## Description

An extended function from silp, applying the bootstrap method to obtain standard error estimation. Note: When using silp with the nearest positive definite matrix (npd = TRUE), this function should be used to obtain reliable inference.

## Usage

 $resilp(fit, R = 2000, progress = TRUE)$ 

## Arguments

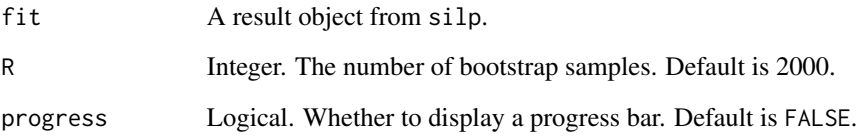

## Value

An object of class "Silp".

## Examples

```
n_obs = 100
corr = 0.1effect = 0.12ld = c(1,1,1,1)alp = 0.9data = generate_data(n_obs, corr, effect, ld, alp)
model = "fy = \times y1 + y2 + y3 + y4
 fx = x1 + x2 + x3 + x4fz =~ z1 + z2 + z3 + z4
  fy \sim fx + fz + fx:fz
"
fit = silp(model, data)
resilp(fit, R = 10)
```
#### <span id="page-3-0"></span>silp *silp*

## Description

This function extends the lavaan function, allowing users to define moderation effects using the symbol ":". The RAPI method is used to estimate moderation effects.

## Usage

```
silp(\text{model}, \text{data}, \text{center} = "double", \text{alp} = \text{FALSE}, \text{npd} = \text{FALSE}, ... )
```
## Arguments

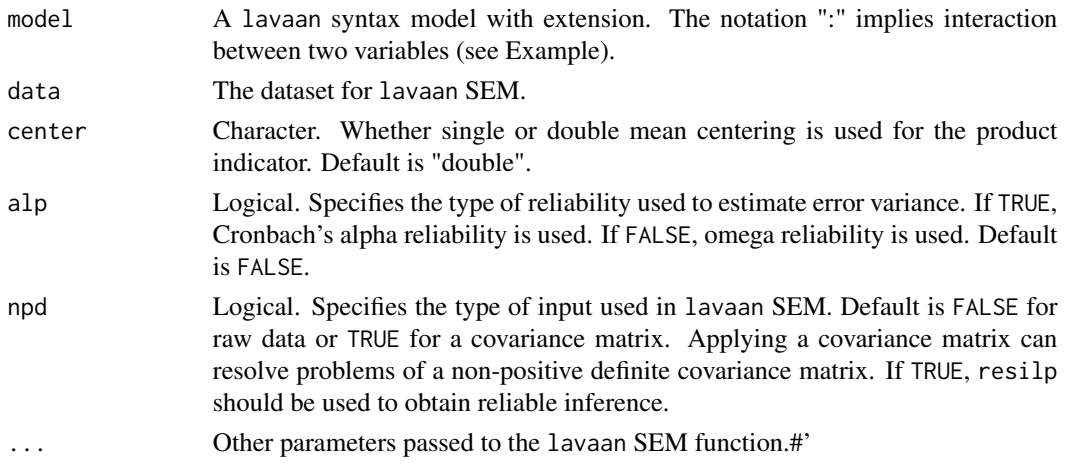

## Value

An "Silp" class object.

## Examples

```
n_{\text{obs}} = 100corr = 0.1effect = 0.12ld = c(1,1,1,1)alp = 0.9data = generate_data(n_obs, corr, effect, ld, alp)
model = "fy = -y1 + y2 + y3 + y4fx = x1 + x2 + x3 + x4fz =~ z1 + z2 + z3 + z4
 fy \sim fx + fz + fx:fz
"
silp(model, data)
```
<span id="page-4-0"></span>

## Description

Define silp class

## **Slots**

raw\_model The user-specified lavaan syntax model.

rapi\_model The revised model with the RAPI method.

time The operation time for silp (in seconds).

alp type of reliability used.

npd Logical. Whether the nearest positive definite matrix is used.

raw\_data The input data.

fa An object of class lavaan representing the CFA result.

reliability The reliability index.

composite\_data The composite data for RAPI.

pa The result of silp.

boot The results of resilp from R bootstrap samples.

origine The original silp estimation.

time\_resilp The operation time for resilp (in seconds).

summary-methods *Methods for Class* Silp *in Package* silp

#### Description

Summary Methods for Class Silp in Package silp.

#### Methods

signature(object = "Silp", method = "Bootstrap") Returns the summary result of 'silp' or 'resilp'. This method is for 'resilp' only. If method = "Bootstrap", the percentile bootstrap result is presented. If method = "BC\_b", the bias-corrected bootstrap result is presented.

# <span id="page-5-0"></span>Index

generate\_data, [2](#page-1-0)

resilp, [3](#page-2-0)

silp, [4](#page-3-0) Silp-class, [5](#page-4-0) summary,Silp-method *(*summary-methods*)*, [5](#page-4-0) summary-methods, [5](#page-4-0)